Web Gallery Maker Crack With Serial Key Free

Download

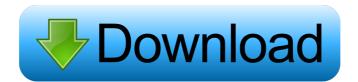

## Web Gallery Maker Crack License Key Full

The Web gallery maker For Windows 10 Crack can help you create thumbnail web galleries. You can use the Web gallery maker Activation Code to easily and quickly generate your HTML pages and create the thumbnail galleries you want. This is especially good for creating thumbnails from large graphics. The following is an example of how to create a thumbnail gallery using the Web gallery maker Serial Key. What you need: \* Internet Explorer 6 or later \* Microsoft Visual Studio 2010 Express Edition \* Visual Basic 2010 Express Edition Web gallery maker Crack Mac Features: \* Easy to use \* Supports editing web pages directly \* Import and export html pages to any other html format \* Supports postback to modify web pages \* Supports use of any pictures/images, audio files or video files in your gallery \* Supports any selected images or pictures as the thumbnail of the whole page \* Supports use of any selected images or pictures as the thumbnail of the selected page \* Supports any selected audio or audio files as the thumbnail of the whole page \* Supports any selected audio or audio files as the thumbnail of the selected page \* Supports any selected video or video files as the thumbnail of the whole page \* Supports any selected video or video files as the thumbnail of the selected page \* Supports double-click image to view the selected image \* Supports drag & drop of images/pictures/audio files/video files \* Supports checkbox selection of images/pictures/audio files/video files \* Supports drag & drop of images/pictures/audio files/video files to any folder \* Supports change of the selected image, pictures, audio or video files to a different folder \* Supports change of the size of the selected image, pictures, audio or video files \* Supports change of the selected image, pictures, audio or video files as the thumbnail of the selected page \* Supports save the selected image, pictures, audio or video files as JPEG, JPG, BMP, GIF, PNG and WebP \* Supports save the selected image, pictures, audio or video files as JPEG, JPG, BMP, GIF, PNG and WebP \* Supports edit the select image, pictures, audio or video files \* Supports auto-display the selected images, pictures, audio or video files \* Supports zooming and re-sizing of the selected image, pictures, audio or video files \* Supports zooming of the web page to view the selected image, pictures, audio or video files \* Supports to maximize and minimize the size

## Web Gallery Maker Free License Key [2022-Latest]

"Use this macro to add/edit/delete/copy/move a "page" from thumbnails or remove a page from thumbnails. Used to select a thumbnail. Used to select a page. " You can add, edit or delete a page from a thumbnail gallery. When you add/edit/delete a page, the filename of the new or edited page is added/edited/deleted. Web gallery maker can generate thumbnail galleries and use Word 2007/2010/2013 for your gallery design, so you do not need any special design knowledge. You can preview the web gallery thumbnail files in the preview window. Then you can edit, copy, or delete the pages. There are 14 thumbnail-friendly features in Web gallery maker: -14 gallery templates - Filled, empty, or grouped galleries - Background image - Clickable thumbnails - Zoom thumbnail size - Brightness/contrast settings - Colored thumbnails - Padding - Page numbers - Page count -Online preview - Page order - Page size - Thumbnails - Tiled galleries - Categories - and more... If you are a Web site developer, web designer, graphic designer, or an artistic professional who makes Web galleries, then you can use Web gallery maker to create thumbnail web galleries. If you are an expert of HTML and photo editing software, you can use Web gallery maker as a HTML page generator. Web gallery maker supports these languages: English, Chinese, Japanese, Korean, Polish, Croatian, Czech, Russian, Turkish, Hungarian, Italian, French, Spanish, Greek, Hebrew, Romanian, and Portuguese. More features: - You can make customized Web gallery maker to your needs. - Attach HTML, CSS, or PHP codes to any page. - You can add links or images to any page. - You can add images, embed media or flash video, etc to any page. - You can use the link button to upload files and navigate. - You can add slideshow, scrolling, tags, etc to any page. - You can add WYSIWYG editor to any page. - You can embed Quicktime movies, SWF, Flash, etc to any page. - You can use text tool to edit text of any page. - You can add hyperlinks, images, etc to any page. - You can add more or less pages and more 77a5ca646e

# Web Gallery Maker [Mac/Win]

- Create thumbnail web galleries by drag and drop - Drag&Drop your pictures to the Web gallery maker to make thumbnails or preview them - Import your existing files - Save your images in JPEG, GIF or PNG format - Set the working directory, output directory, jpg compression, background color, and caption color for your images -Preview your images before you export them to the format of your choice - Your images will be created in the HTML format with your pictures' caption and clickable links - Every time you preview your images, new pictures will be added automatically - For your pictures, their direct links to the desired web page will be added automatically - The URLs for the pictures are auto-generated, and you will only have to set the web page of your choice and the order of the pictures in the HTML file - You can add your pictures in one-to-one or one-to-many mode - You can use the rollover function for your pictures - You can preview all the images in your gallery by scrolling through them -... and more SenderText is a simple text message sender. It is used for sending SMS to SMS enabled mobile phone, and also to generate HTML files containing links to the web sites, if the sender is configured properly. Easy photo and music management is a program for Windows which allows you to manage your photo or music files by creating and organizing a customizable photo collection. You can add and remove your photos, change the image format, create slide shows, create custom calendars and albums, change the default image viewer, manage your music collection and much more. The Microsoft Surface features the Start screen. The Start screen features a long list of icons, which can be organized by group. You can customize your start screen to organize your apps, games and other content in the most efficient way. Easy Photo is a free screen saver, screen cycling slideshow and photos organizer program for Windows. It is an ideal application for photo fans who are looking for a screen saver, slideshow program or photo manager. The Complete Network Analysis Package is a network analyzer, network monitor, network statistics and firewall analyzer. It supports Cisco, Juniper, Microsoft, PacketFence, Sandia and WebLogic. It can analyze in real time traffic of several protocols and host all traffic, not only Web traffic. It also has a firewall monitor and analyzer. NetMaster is a utility to view Internet

### What's New in the Web Gallery Maker?

Windows software with visual interface for the easy creation of thumbnail web galleries. This program is an integral part of a web platform for making publications. It is designed for the creation of an HTML file with photos and the subsequent rendering of the gallery in a web browser. Web gallery maker is a tool written in Visual Basic 2010 Express Edition that can help you create thumbnail web galleries. Now, you can use the accessible and easy-to-use Web gallery maker to quickly generate your HTML pages and create the thumbnail galleries you want. Key Features of Web gallery maker: Full visual interface for the easy creation of HTML pages with photos and the subsequent rendering of the gallery in a web browser; Full support for viewing of slideshow mode; Extensive set of functions; Very efficient and efficient development. To learn more, please read the Readme.txt file contained in the download. Questions and comments are welcome: Write to the developer: Web gallery maker Notes: Support for Windows 7 or Windows 8. This application is distributed in a format appropriate for Windows 7 or Windows 8. On Windows 8, it is possible to run a separate installation of Visual Basic 2010 Express Edition in the "Classic" window mode. In this mode, the menu options and control functions are integrated into the main program window, and the status bar is displayed at the bottom of the window. A separate file Web gallery maker.vbe is included in the download, but it's only for use with Windows 8. If you try to use this file with Windows 7, you'll get an error message. If you want to run the program in classic mode, rightclick on the file Web gallery maker.exe, then click on the menu item "Run as administrator". You can download the program file for a 32-bit version of Windows 10 (x64). You can download the program file for a 64-bit version of Windows 10 (x64). You can download the program file for a 32-bit version of Windows 8 (x64). You can download the program file for a 64-bit version of Windows 8 (x64). Some known bugs: When you run the program in the slideshow mode, some image thumbnails are rendered incorrectly. I haven't been able to reproduce the error, but I found the problem that I can't solve. The image itself is rendered correctly. When you select the photo file to be displayed, the selected photo is displayed with a blank area in the center. I haven't been able to find a solution to the problem. If you run the program in the slideshow mode, the status bar can

sometimes be hidden behind the selected photo. Installation of the program files is included in the download, but the download is a compressed folder. To install the program in any

# **System Requirements:**

To run Luma, you will need the following hardware requirements: Minimum Specifications: Processor: Intel i5-6400 Memory: 8 GB RAM Operating System: Windows 7 64-bit or later Graphics: NVIDIA GeForce GTX 670 2GB / AMD Radeon HD 7870 2GB or later Hard Drive: 28 GB of free space DirectX: Version 11 Additional Notes: Although Luma can run on systems with integrated graphics, we recommend using a discrete graphics

https://findlocal.online/wp-content/uploads/2022/06/benberl.pdf

https://www.fooos.fun/social/upload/files/2022/06/95mvOqOCMDPiX5mTyq7d\_06\_69991cc296be47d2a1dcea f8d56e6067\_file.pdf

https://ihunt.social/upload/files/2022/06/iFFcV4J3RrTvwGxsPTTf\_06\_69991cc296be47d2a1dceaf8d56e6067\_f\_ile.pdf

https://thoitranghalo.com/wp-content/uploads/2022/06/Simple\_Reports.pdf

https://alafdaljo.com/sure-cuts-a-lot-crack-download-win-mac/

https://sandylaneestatebeachclub.com/wp-content/uploads/2022/06/algewamb.pdf

https://natsegal.com/wp-content/uploads/2022/06/chavendo.pdf

https://vogblog.wales/wp-content/uploads/2022/06/KiCad\_Portable.pdf

http://formeetsante.fr/wp-content/uploads/eMule\_Ultra\_Accelerator.pdf

https://midwestherbaria.org/portal/checklists/checklist.php?clid=62489